## Briefkopfplatzhalter RA-MICRO Datenschnittstelle (Word)

## [Hauptseite](https://onlinehilfen.ra-micro.de/index.php/Hauptseite) > [Schriftverkehr](https://onlinehilfen.ra-micro.de/index.php/Kategorie:Schriftverkehr) > [Word](https://onlinehilfen.ra-micro.de/index.php/Word) > [Briefkopfplatzhalter RA-MICRO Datenschnittstelle \(Word\)](https://onlinehilfen.ra-micro.de)

## Allgemeines

Bei der Erstellung eines Briefkopfes besteht die Möglichkeit, über bestimmte Platzhalter beim Aufruf eines Briefkopfes zu einer Akte oder Adresse automatisch akten- und/oder adressbezogene Daten einzulesen.

Darüber hinaus stehen für den Briefkopf weitere Platzhalter zur Verfügung, die bei Aufruf des Briefkopfes oder bei Ausdruck durch Daten ersetzt werden, beispielsweise das Tagesdatum oder die Druckdateinummer /der Textname, unter dem ein Dokument gespeichert wurde.

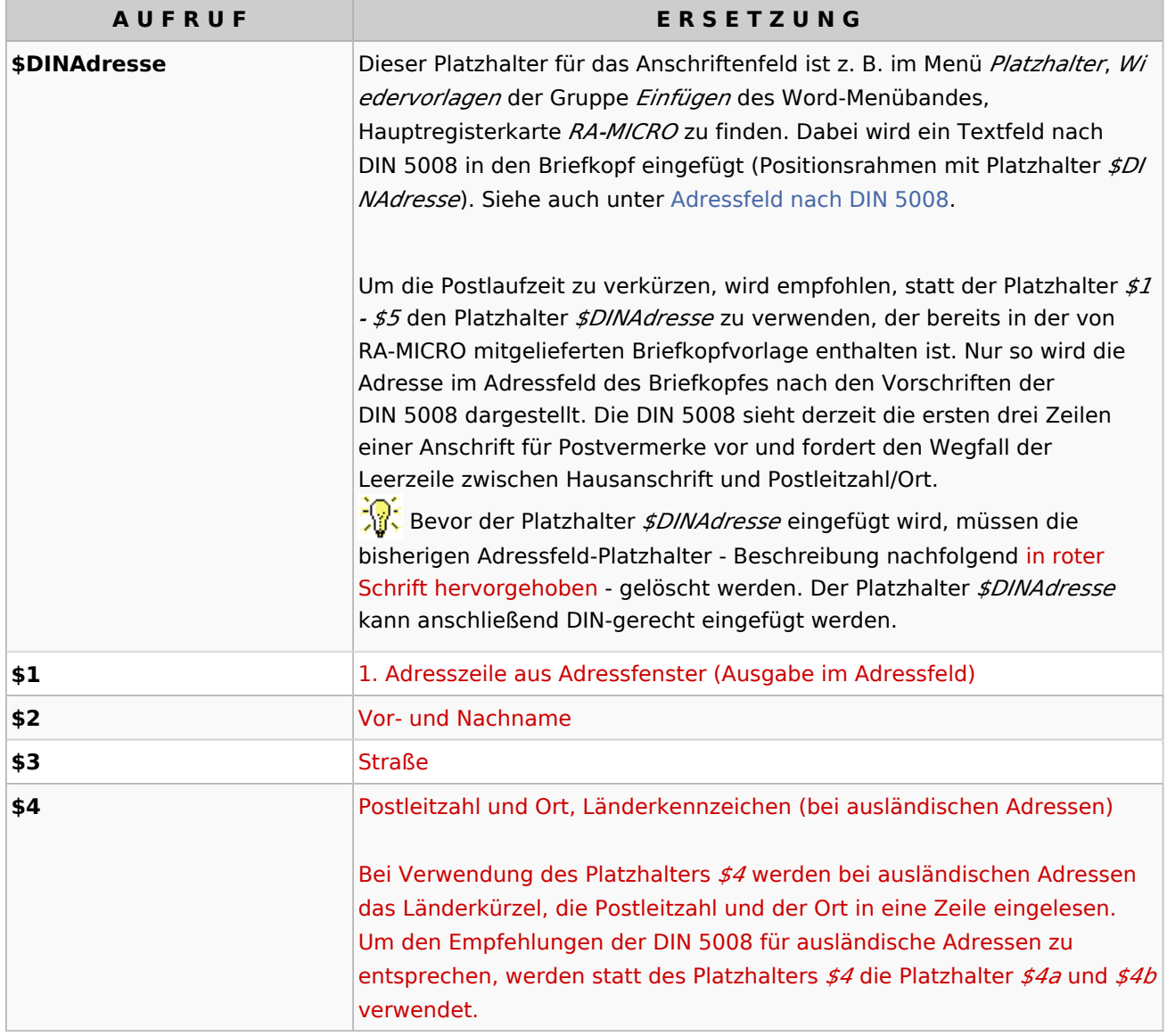

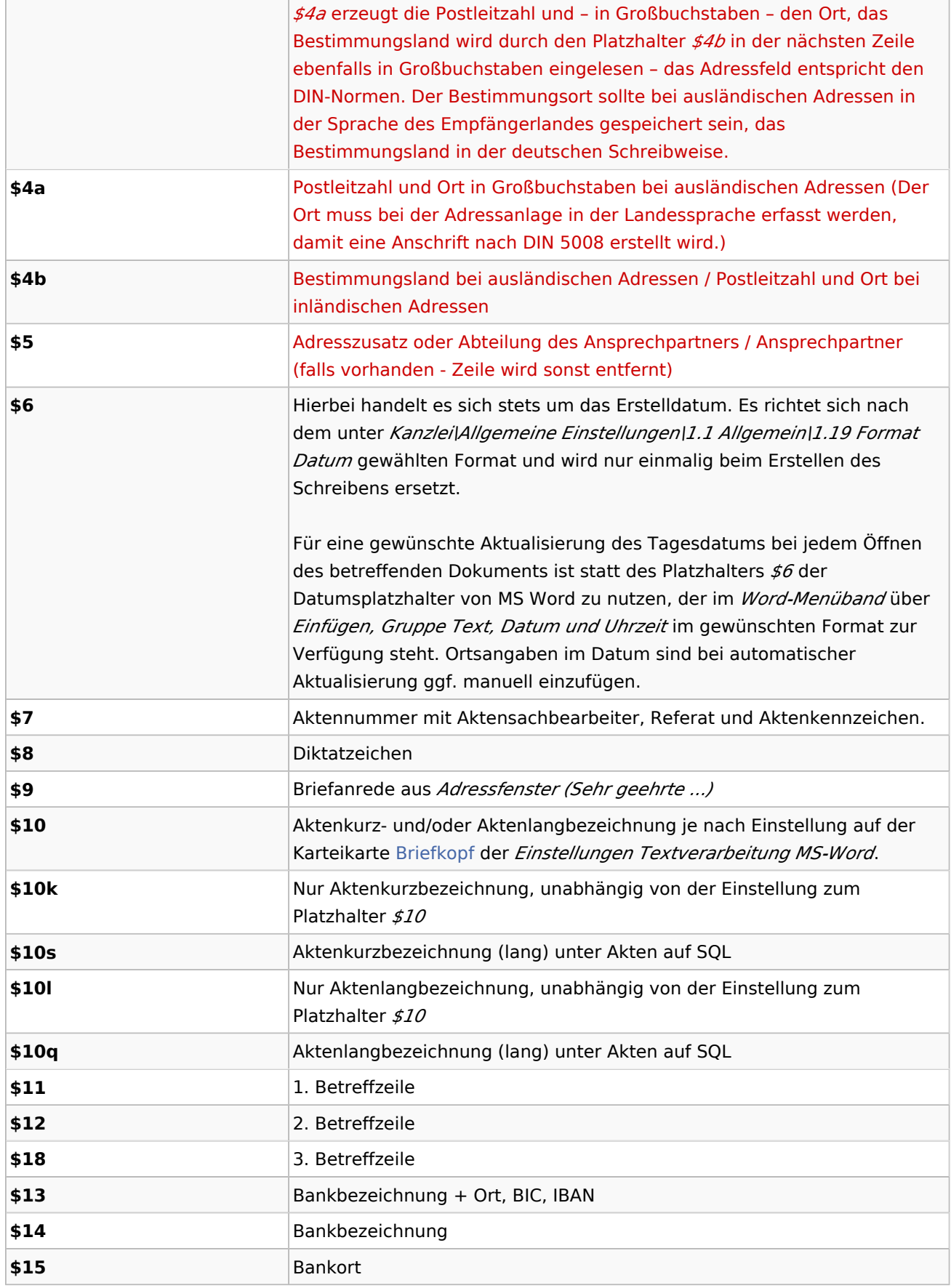

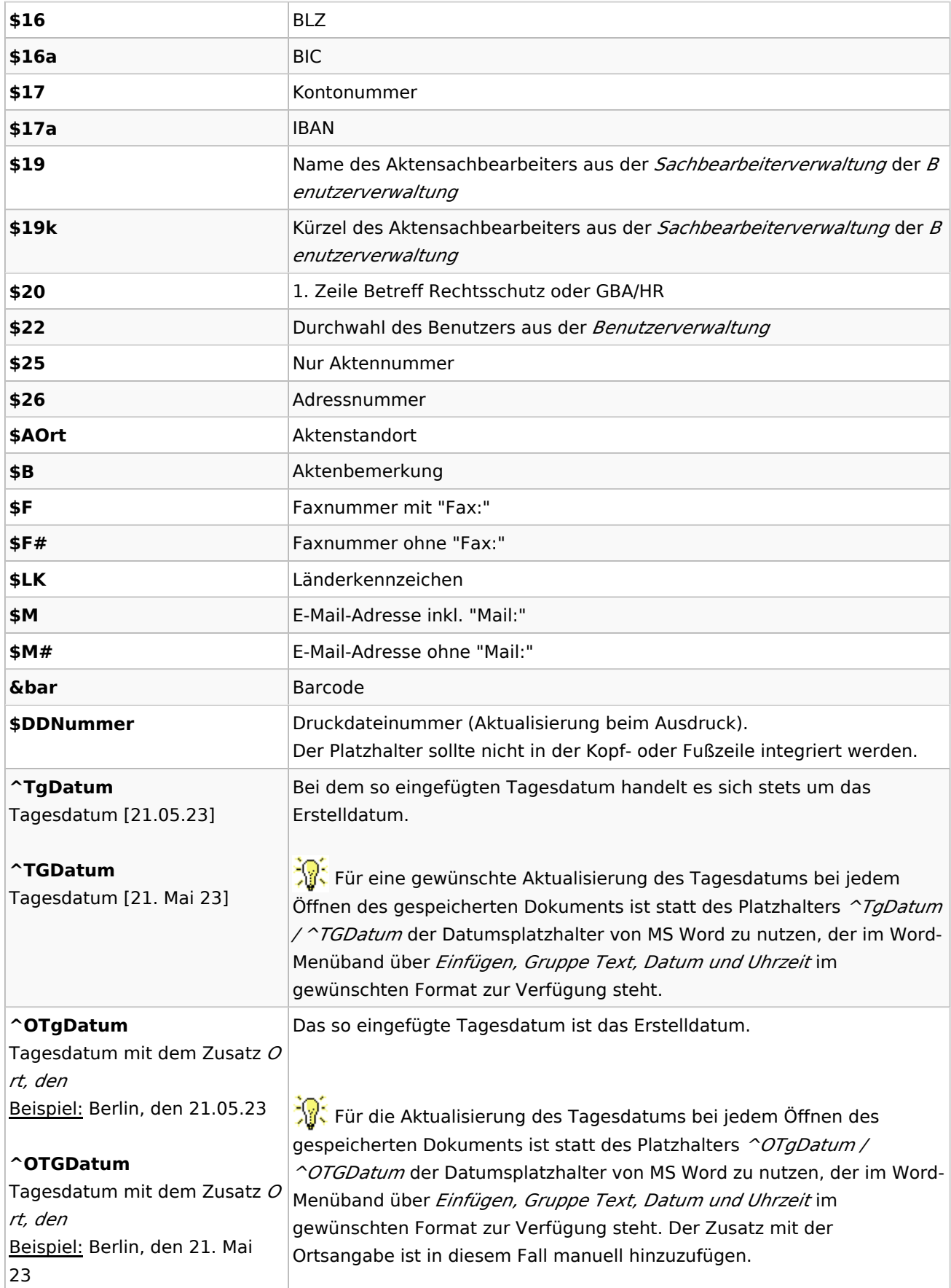

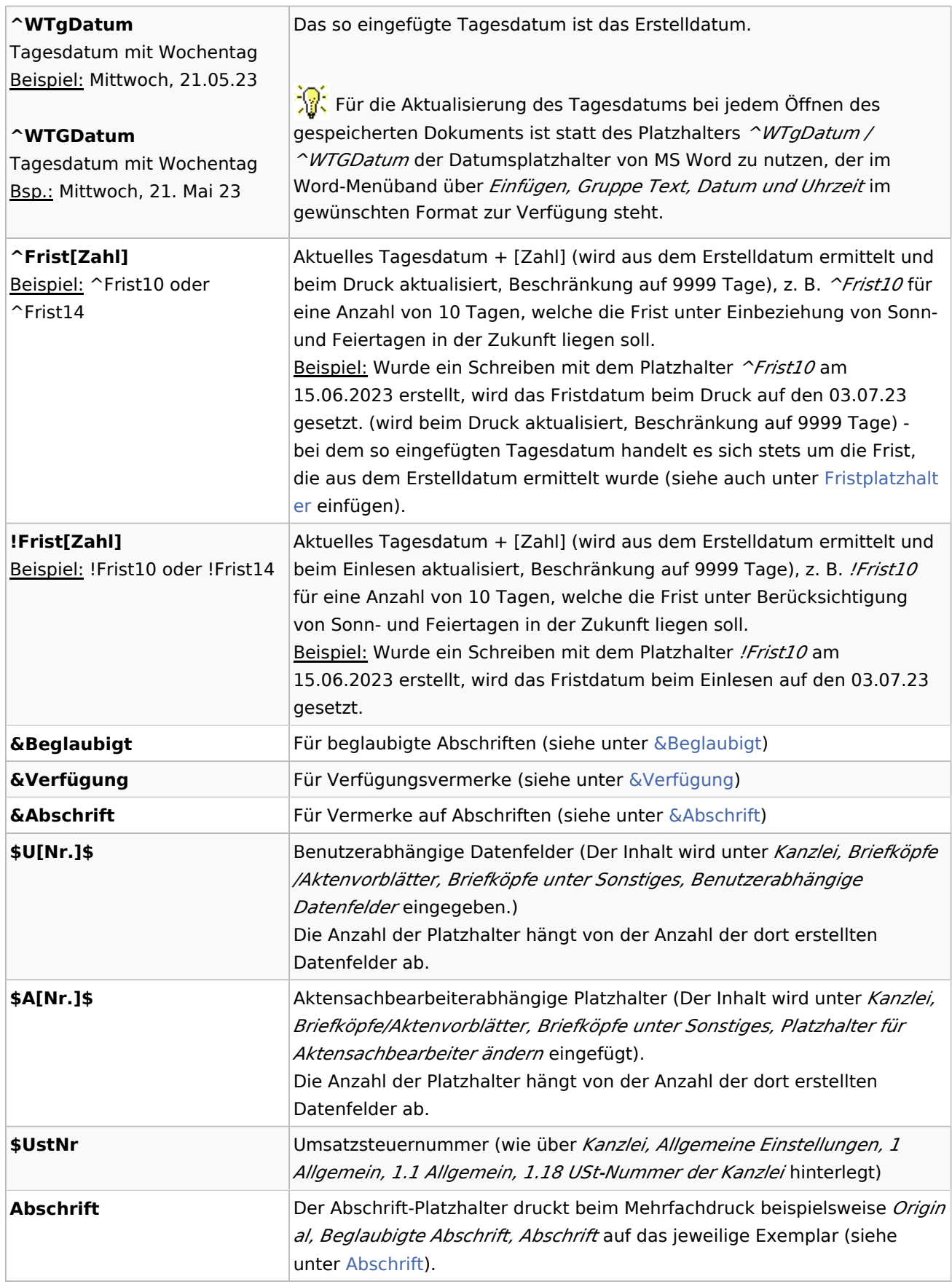